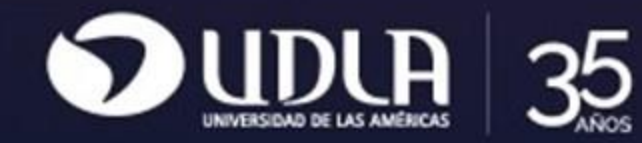

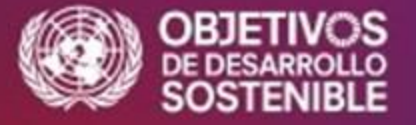

Ciclo de Inauguraciones Académicas 2024

Talleres para la Docencia sobre IA

# ¿Cómo diseñar recursos de apoyo para cursos universitarios basados en chat POE?

Adrián Villegas Dianta Director Escuela de Educación

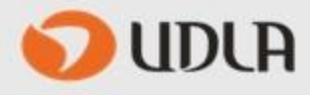

#### **ORIENTACIONES ACTIVIDAD DE TALLER 1**

### **1.1 ¿Qué debemos hacer?**

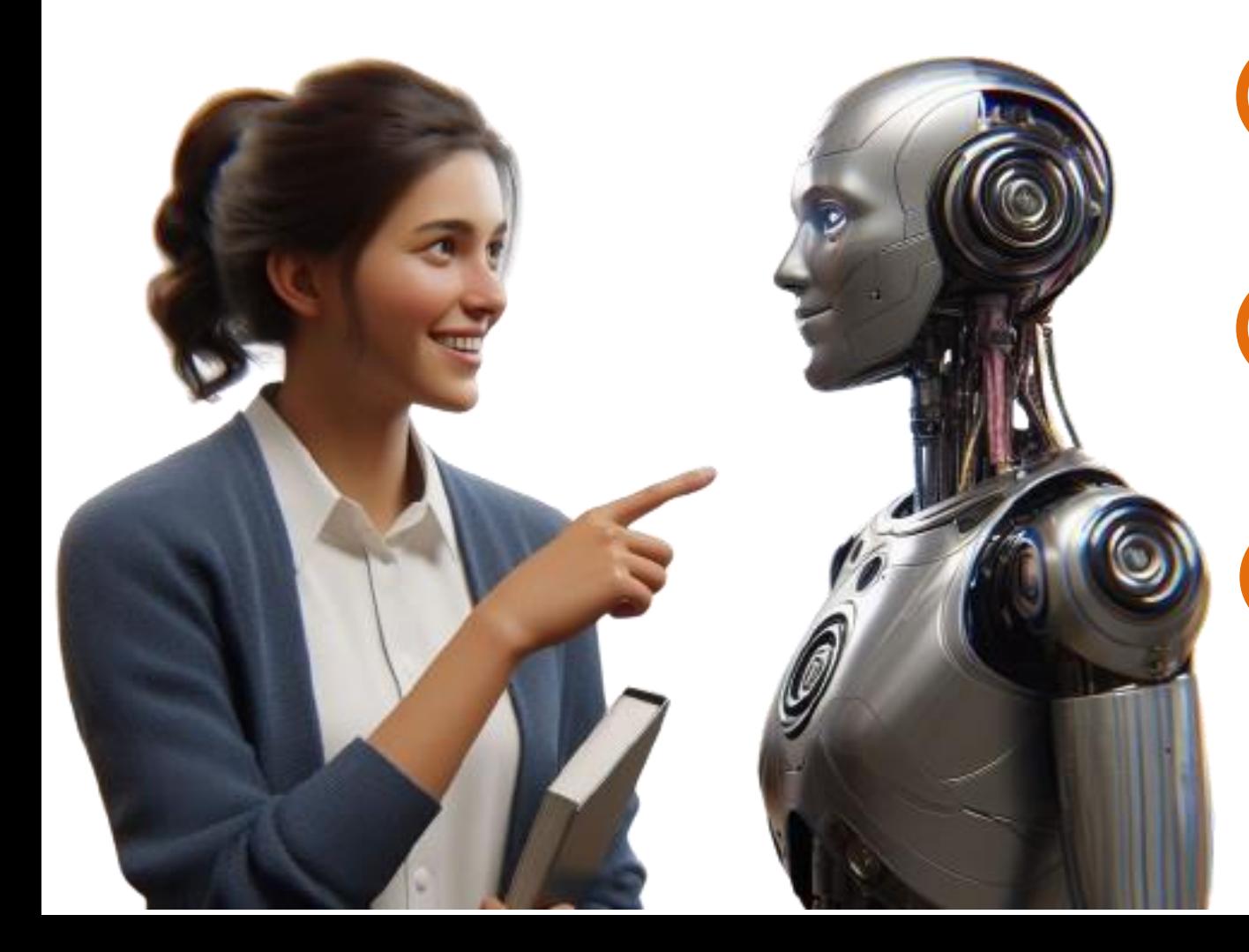

**Construiremos un chatbot personalizado con POE 1**

**2 Debe ser pensando para atender a los estudiantes de uno de sus cursos**

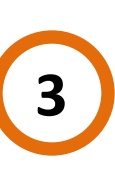

**Deben establecerse instrucciones de funcionamiento y documentos de información**

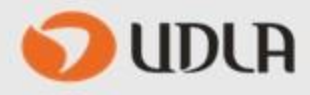

#### **1.2 ¿Cómo debemos hacerlo?**

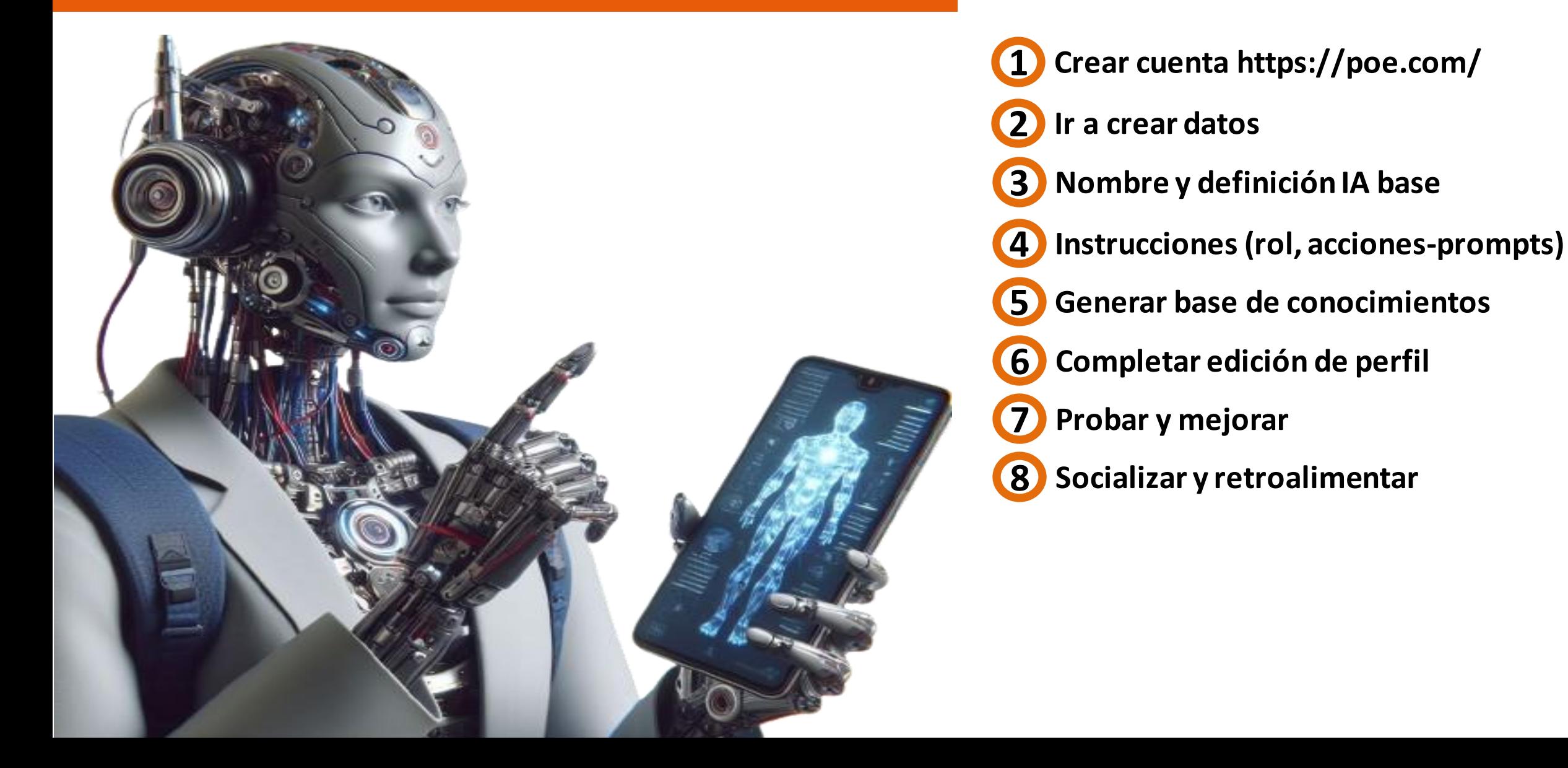

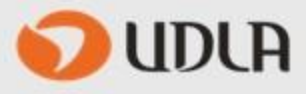

### **1.3 ¿Cómo podemos evaluarlo?**

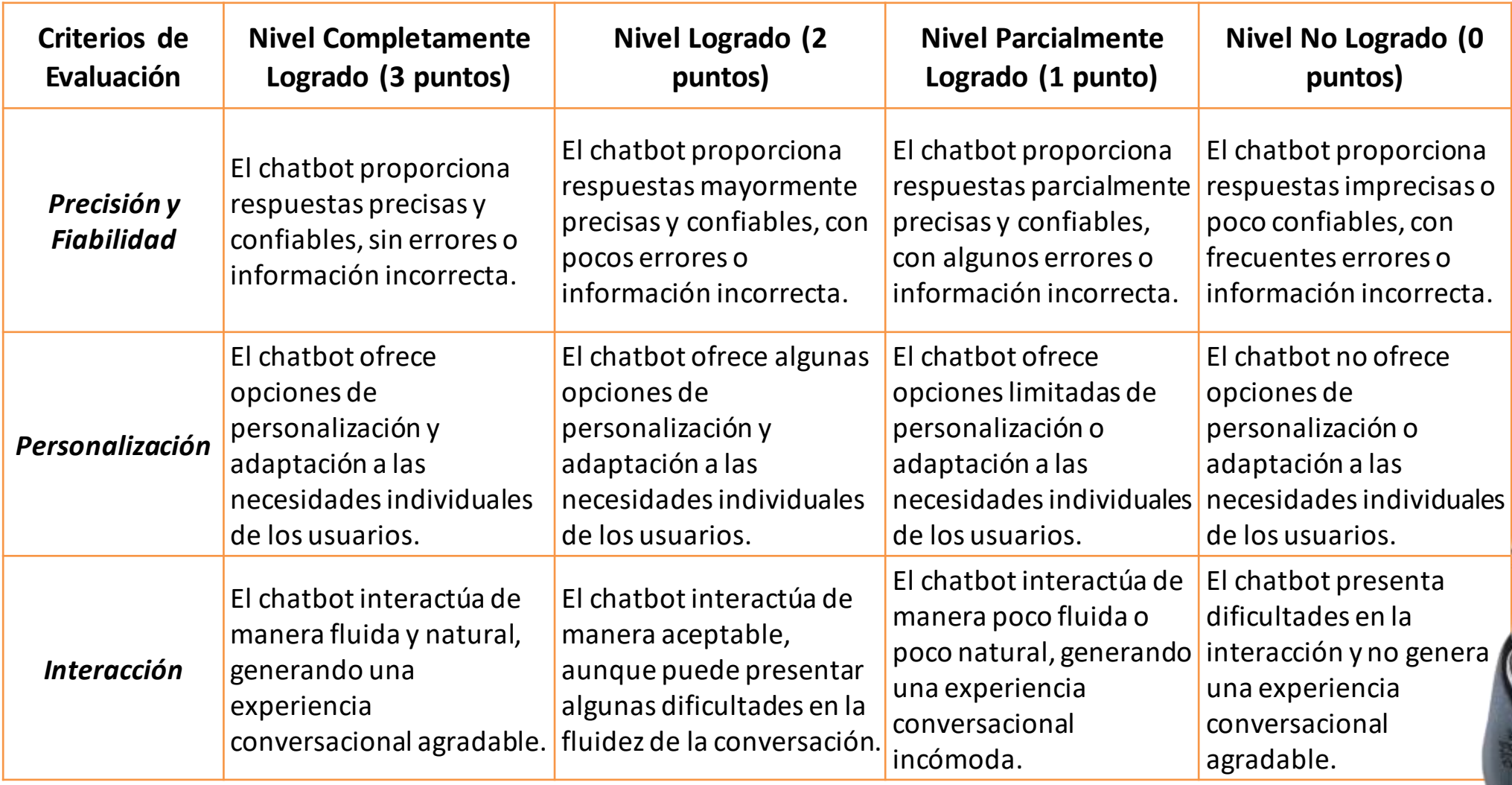

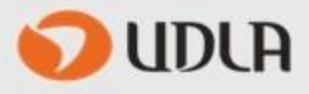

#### **1.3.A Escala de evaluación**

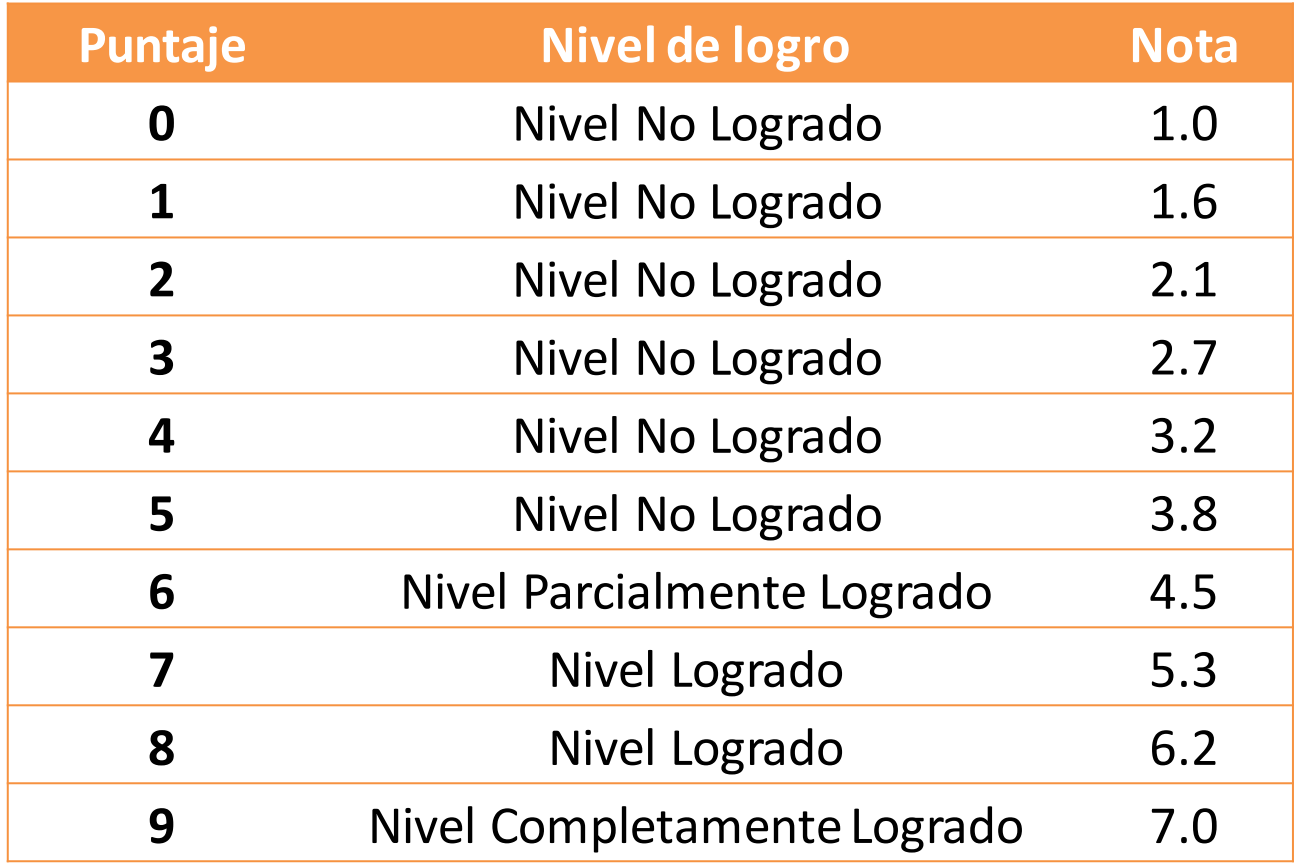

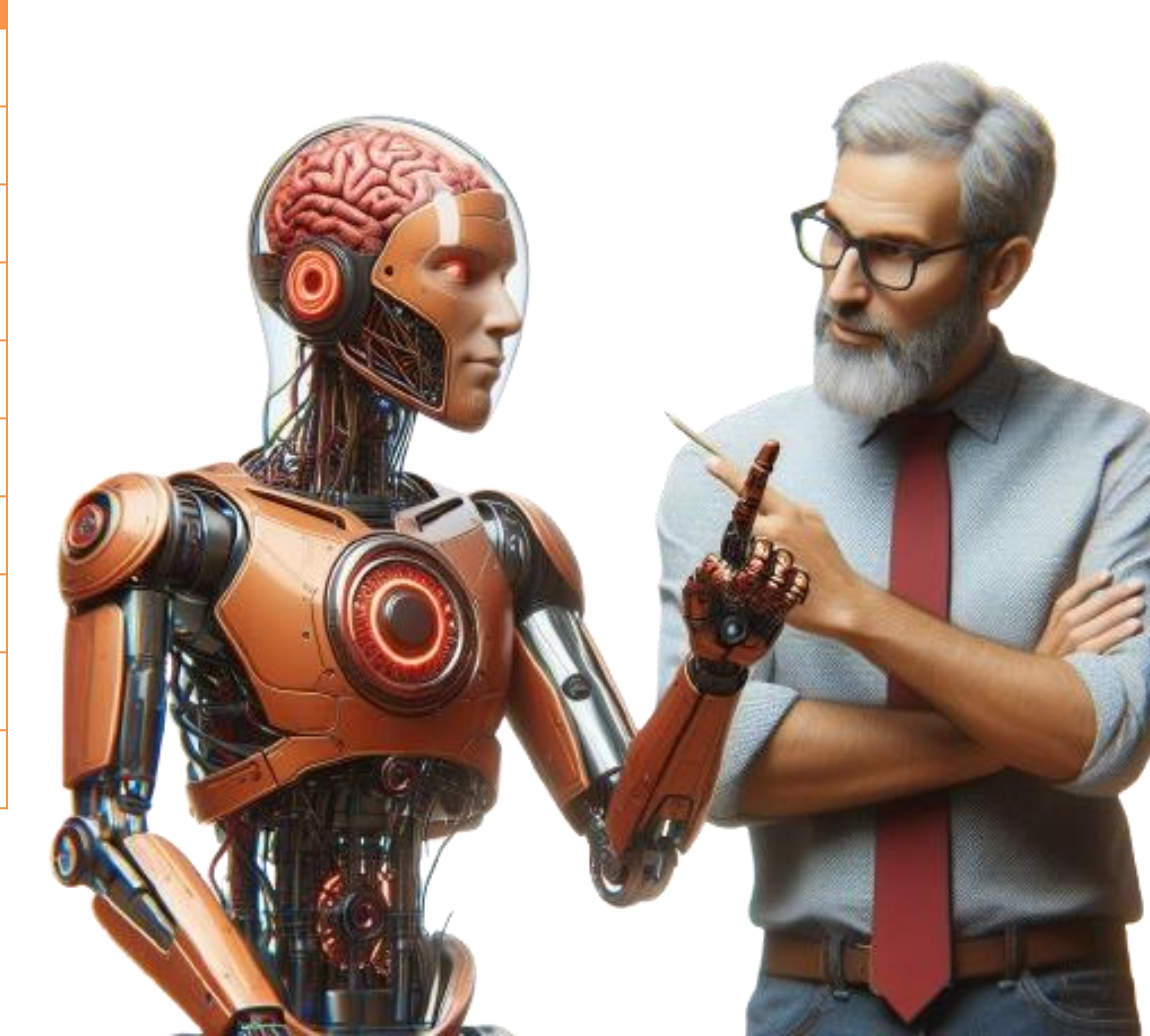

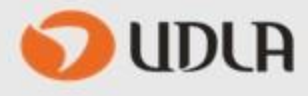

#### **1.4 ¿Qué y cómo hacer la entrega?**

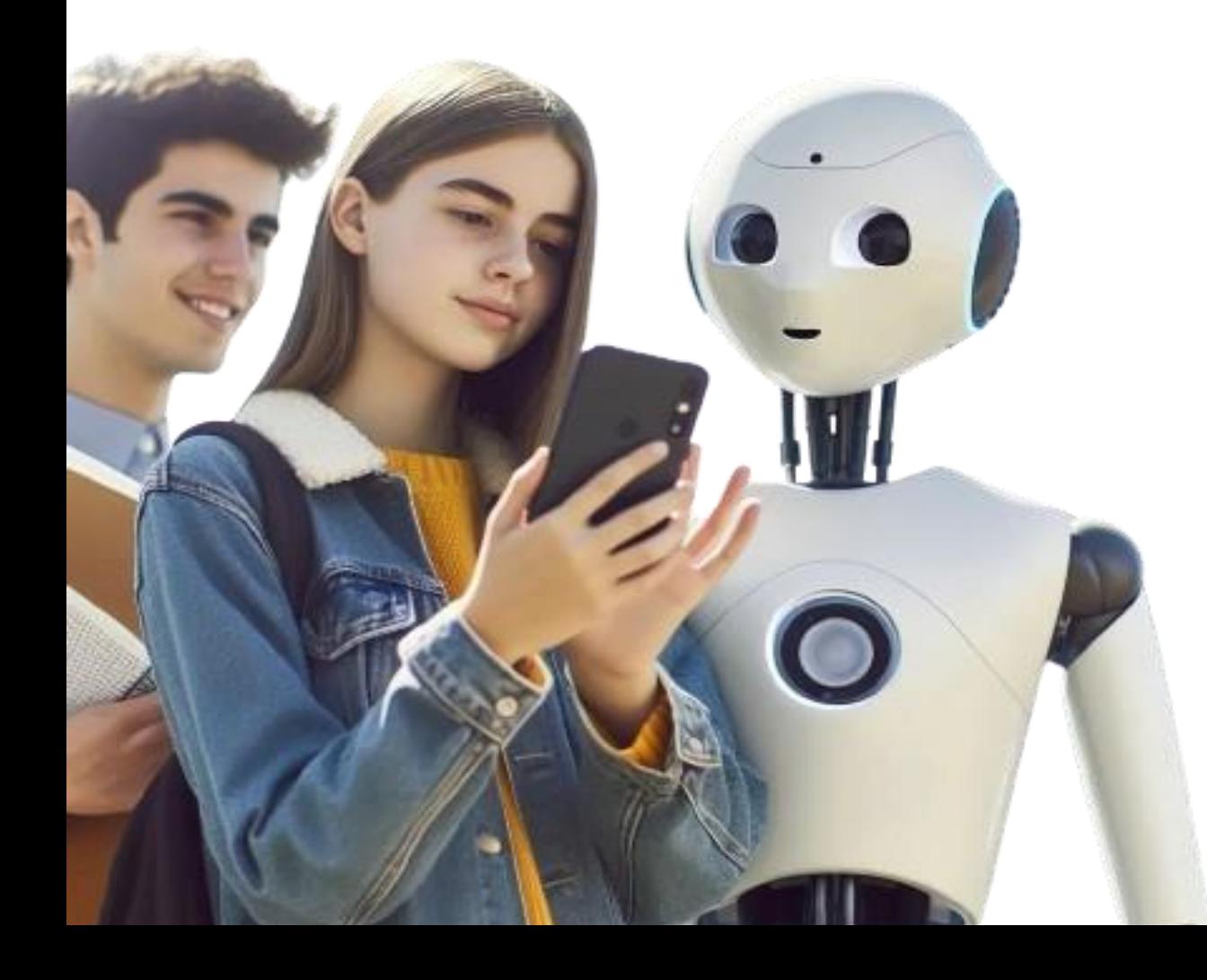

**Al correo de Desarrollo Docente [\(desarrollodocente@udla.cl\)](mailto:desarrollodocente@udla.cl) en un correo que indique: Chatbot taller 1**

**2 Debe indicar su nombre propio, el nombre del chatbot e indicar cuál es el objetivo del mismo (que hace, a quién apunta, cómo se usará)**

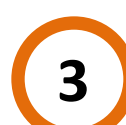

**Finalmente debe dejar el link de acceso público de su chatbot**

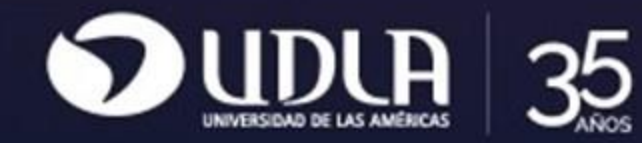

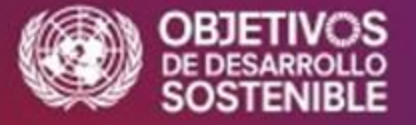

Ciclo de Inauguraciones Académicas 2024

Talleres para la Docencia sobre IA

# ¿Cómo diseñar recursos de apoyo para cursos universitarios basados en chat POE?

Adrián Villegas Dianta Director Escuela de Educación